## **Programa Nacional** de Formación Docente en Servicio

Dirigido a docentes de Educación Básica Regular que comprende IIEE de Educación Intercultural Bilingüe

Modalidad a distancia con mesa de ayuda pedagógica Total de horas: 233 horas

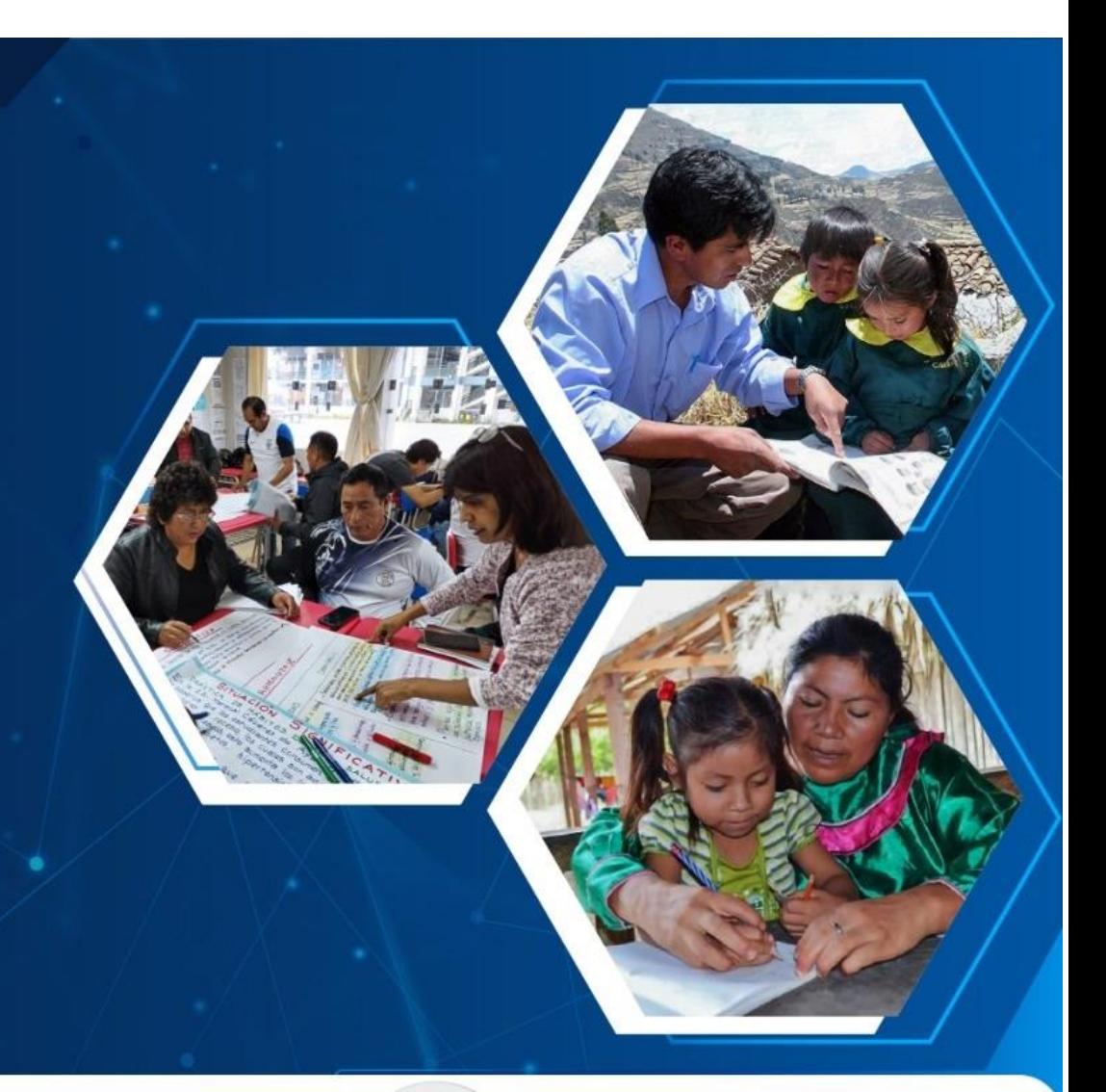

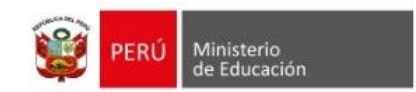

**Formación Docente** en Servicio

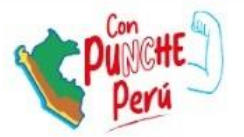

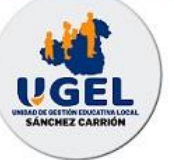

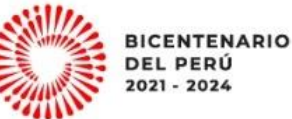

## **ORIENTACIONES ADICIONALES**

Respecto a las inscripciones a PNFDS 2023 Modalidad 3: Tener presente que estas se pueden realizar por cualquiera de estas 2 opciones:

- ✓ 1era Opción: Directamente en <https://sifods.minedu.gob.pe/login> es la que recomendamos a todos los docentes que No presentan problema con acceso a SIFODS.
- ✓ 2da opción: En formulario<https://forms.office.com/r/6MvA1hzpWW> recomendable para los docentes que tienen problemas de acceso a SIFODS.